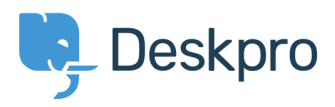

[Kunskapsbas](https://support.deskpro.com/sv/kb) > [How-to Videos](https://support.deskpro.com/sv/kb/how-to-videos) > [Replying to Tickets](https://support.deskpro.com/sv/kb/articles/replying-to-tickets)

Replying to Tickets Paul Davies - 2021-06-18 - [Comments \(0\)](#page--1-0) - [How-to Videos](https://support.deskpro.com/sv/kb/how-to-videos)

**Introduction Video:**

## **Further Reading:**

[Replying to Tickets](https://support.deskpro.com/en/guides/agent-guide/tickets/replying-to-a-ticket#using-links-in-messages) [Replying to Tickets by Email](https://support.deskpro.com/en/guides/agent-guide/tickets/replying-to-tickets-by-email)